### **Lektion 4: Prozeduren mit Parametern**

Bearbeitet von Daniel Labas und Kristel Jenkel

In der Prozedur QUADRAT (vgl. Kap. 3) ist eine feste Seitenlänge vorgesehen. Wünschenswert wäre eine Prozedur, bei der die Seitenlänge variabel ist wie im folgenden Beispiel:

*to quadrat :seite repeat 4 [fd :seite rt 90] end*

Geben wir nun *quadrat 100* ein, dann wird ein Quadrat der Seitenlänge 100 gezeichnet. Vergisst man, mit dem Prozedurnamen gleichzeitig auch einen Wert für den Parameter einzugeben, dann erfolgt die Fehlermeldung:

*not enough inputs to quadrat*

Diese Fehlermeldung ist uns schon vorher begegnet: Vergisst man z. B. nach *fd* eine Zahleingabe, dann erfolgt ebenfalls dieser Hinweis.

Die Variable mit dem Namen seite ist Platzhalter für die Eingabe einer Zahl. Man kennzeichnet solche Platzhalter durch einen Doppelpunkt vor dem Variablennamen. Der Variablenname muss in der Definition der Prozedur mitvermerkt werden, damit der Rechner weiß, dass hierfür ein Wert eingegeben werden muss. Solche Variablen nennt man Parameter.

Vergisst man den Doppelpunkt vor dem Parameternamen, dann erfolgt eine Fehlermeldung, denn Wörter ohne vorangestellten Doppelpunkt werden als Prozedurnamen aufgefasst.

#### **Problem 4.1**

Schreibe eine Prozedur, mit der ein regelmäßiges n-Eck gezeichnet werden kann, dabei soll

- a) die Anzahl der Ecken (n),
- b) die Anzahl der Ecken und die Länge der Seiten des n-Ecks veränderlich sein. Gib Beispiele an.

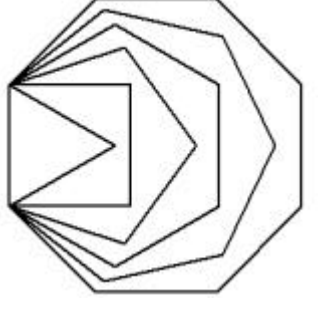

#### **Lösung**

a) Die Bewegung des Turtles setzt sich zusammen aus forward- und Drehbefehlen. Wenn die Turtle ein regelmäßiges n-Eck gezeichnet hat, muss sie wieder an der gleichen Stelle stehen und in die gleiche Richtung blicken wie vorher. Insgesamt muss sie sich um 360 Grad gedreht haben, d. h. an jeder der n-Ecken dreht sich die Turtle um 360/n Grad.

 *to n\_eck :n repeat :n [ fd 50 rt 360/:n ] end*

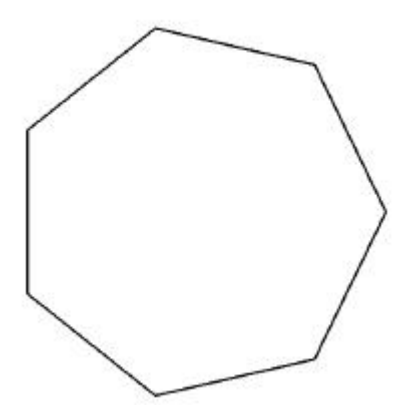

Anmerkung: Das '/'-Zeichen ist als Divisionszeichen definiert. Der Term *360/:n* wird nach Eingabe eines Wertes für die Anzahl n zunächst ausgerechnet, bevor die Rechtsdrehung durchgeführt wird.

Der Befehl *n\_eck 7* bewirkt, dass ein regelmäßiges 7- Eck der Seitenlänge 50 gezeichnet wird.

b) Wollen wir auch die Seitenlänge variabel halten, dann müssen wir einen zweiten Parameter für die Seitenlänge vorsehen:

*to n\_eck :n :s repeat :n [ fd :s rt 360/:n ] end*

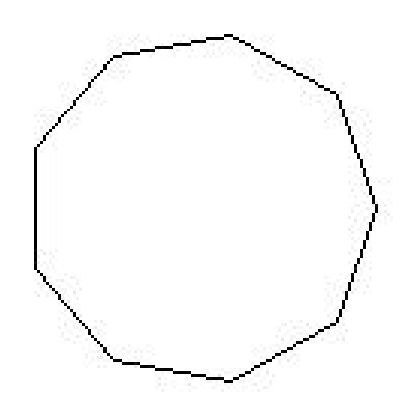

Ein regelmäßiges 9-Eck der Seitenlänge 40 wird durch *n\_eck 9 40* aufgerufen.

### **Problem 4.2**

Schreibe eine Prozedur, mit der ein Schachbrettmuster mit n x n Feldern gezeichnet werden kann.

- a) Beginne mit einer Prozedur für ein 8 x 8 Feld mit fester Seitenlänge. Führe dann den Parameter SEITE für die variable Länge einer Quadratseite ein.
- b) Verändere die Prozedur in a) so, dass auch die Anzahl der Felder variabel ist.

#### **Lösung**

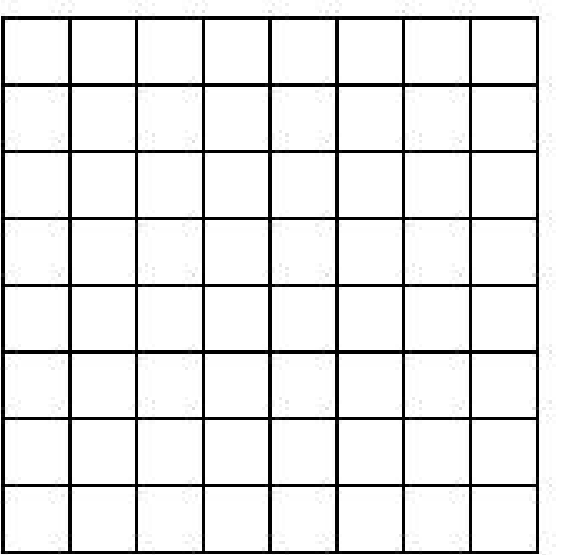

a) Zunächst zeichnen wir das umgebende Quadrat, danach dann – wie in Schlangenlinien die horizontalen und dann die vertikalen Linien (und die Linien, die diese verbinden)

*to schachbrett repeat 4 [ fd 160 rt 90 ] repeat 4 [ fd 20 rt 90 fd 160 lt 90 fd 20 lt 90 fd 160 rt 90 ] rt 90 repeat 4 [ fd 20 rt 90 fd 160 lt 90 fd 20 lt 90 fd 160 rt 90 ] end*

b) Hier müssen die 20 Einheiten in a) ersetzt werden durch das f-fache dieser Einheit, also

to schachbrett :f repeat 4 [ fd 20\*:f rt 90 ] repeat :f/2 [ fd 20 rt 90 fd 20\*:f lt 90 fd 20 lt 90 fd 20\*:f rt 90 ] rt 90 repeat :f/2 [ fd 20 rt 90 fd 20\*:f lt 90 fd 20 lt 90 fd 20\*:f rt 90 ] end

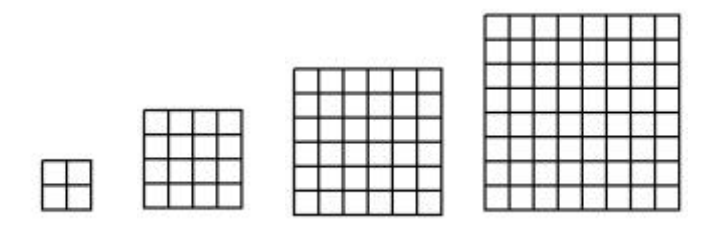

## **Überlege ...**

• *Begründe: Die Befehle fd, bk, rt, lt sind Prozeduren mit einem Parameter.*

#### **Probiere aus ...**

• Schreibe eine Prozedur *stern*, durch die ein n-eckiger Stern gezeichnet werden kann. Worin liegt der Unterschied zur Prozedur *n.eck* ?

*Hinweis: Nicht jeder n-eckige Stern kann so gezeichnet we rden! Es gibt manchmal verschiedene Lösungen für einzelne Werte von n.*

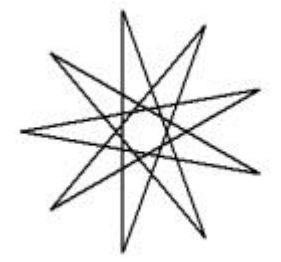

• Die Prozedur *n.eck* zeichnet für große Werte von n scheinbar einen Kreis auf den Bildschirm. Probiere aus, welches n hierfür ausreicht.

In dieser Prozedur kann man bei festem n durch Veränderung der Seitenlänge des n-Ecks den Radius des Kreises variieren. Welcher Zusammenhang besteht zwischen dem Radius und dem Parameter *seite* ?

Beachte, dass der Umfang eines Kreises sich berechnet aus 2⋅Radius⋅π, wobei die Kreiszahl  $\pi$  ungefähr den Wert 3,14 hat.

## **Weitere Befehle für die Turtle-Geometrie**

Der Befehl *circle* { Radius } zeichnet tatsächlich einen Kreis. Hinter dem Befehlswort muss der Radius angegeben werden. Die Turtle bleibt während der Zeichnung der Kreislinie im Mittelpunkt des Kreises stehen.

Dagegen zeichnet die Turtle mithilfe des Befehls *circle2* { Radius } den Kreis mit dem angegebenen Radius "selbst", d. h. die Turtle befindet sich auf der Kreislinie.

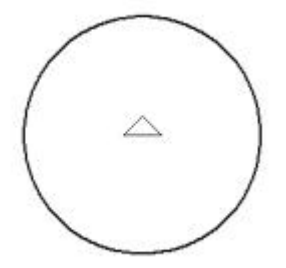

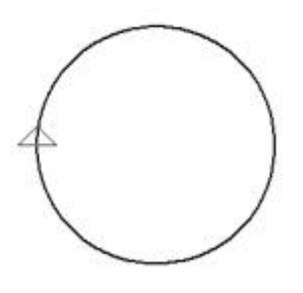

*circle 100 circle2 100*

**Übungen**

**Ü4.1** 

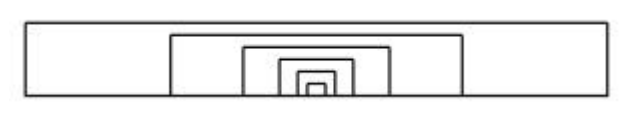

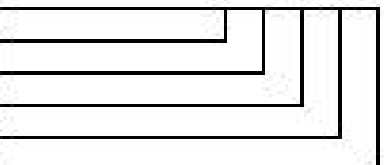

Schreibe eine Prozedur RECHTECK mit den Parametern *laenge* und *breite*. Zeichne damit eine Figur, die aus lauter ineinandergeschachtelten Rechtecken besteht.

#### **Ü4.2**

Schreibe eine Prozedur PARA zum Zeichnen eines Parallelogramms. Welche Parameter werden benötigt? Welche Werte für die Parameter muss man eingeben, damit ein Rechteck (ein Quadrat) entsteht?

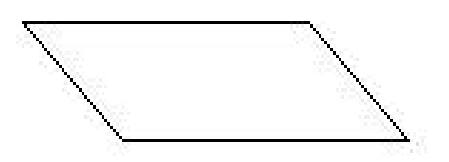

### **Ü4.3**

Schreibe eine Prozedur HAUS mit den Parametern *breite* und *hoehe*. Es genügt, wenn das Haus aus einem Rechteck unten und einem gleichseitigen Dreieck oben besteht.

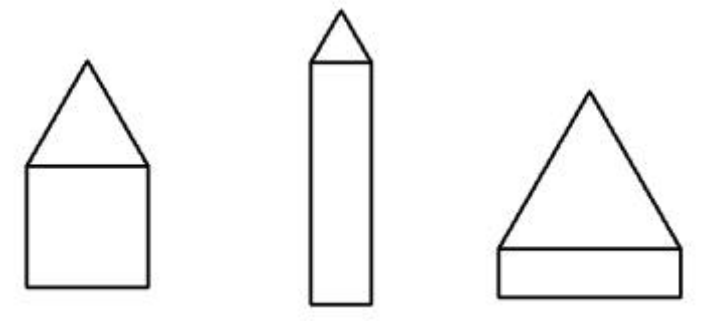

## **Ü4.4**

Schreibe Prozeduren für die Buchstaben A, E, F, H, I, L und T mit variabler Breite und Höhe.

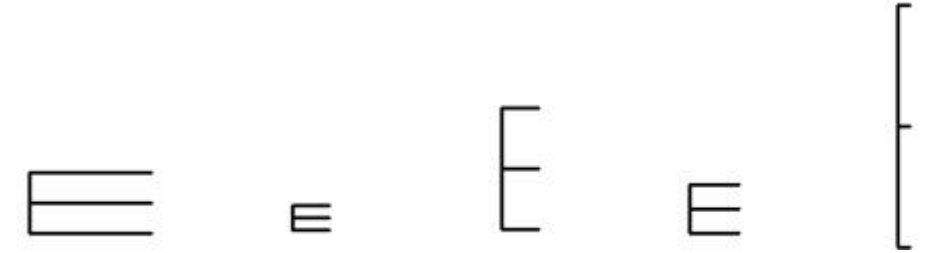

### **Ü4.5**

Schreibe eine Prozedur, die bewirkt, dass die Turtle auf einen bestimmten Punkt des Bildschirms springt. Die Punkte des Bildschirms seien durch Koordinaten beschrieben. Dabei liege der Ursprung des Koordinatensystems in der linken unteren Ecke, d. h. in diesem Koordinatensystem gibt es nur einen 1. Quadranten und die Koordinaten können nur Werte zwischen 0 und 999 annehmen.

## **Ü4.6**

Schreibe eine Prozedur SCHACHBRETT (vgl. Problem 4.2),

- a) bei der einzelne Linien gezeichnet werden, danach springt die Turtle in die nächste Reihe,
- b) bei der man zunächst horizontale und dann vertikale Rechtecke zeichnet.

### **Ü4.7**

Schreibe eine Prozedur DREHQUADRAT, durch die Quadrate gezeichnet werden sollen, die einen Eckpunkt gemeinsam haben. Parameter sollen sein SEITE und DREHWINKEL.

## **Ü4.8**

Schreibe eine Prozedur DREHKREISE, durch die Kreise gezeichnet werden sollen, die denselben Radius haben und durch einen gemeinsamen Punkt gehen.

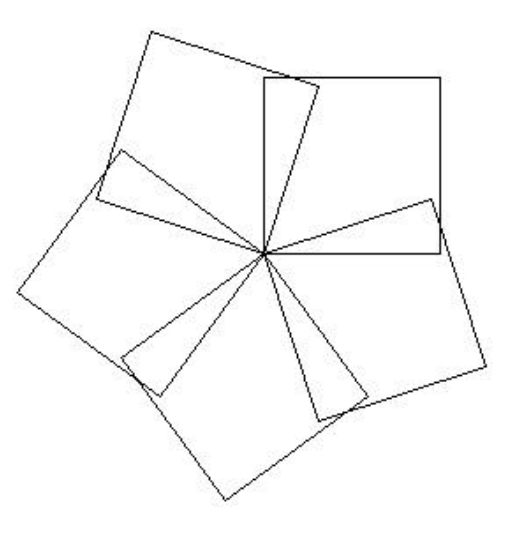

# **Ü4.9**

Schreibe eine Prozedur TREPPE, durch die eine Treppe gezeichnet werden soll. Variable sind die Anzahl der Stufen sowie die Höhe und die Breite der Stufen.

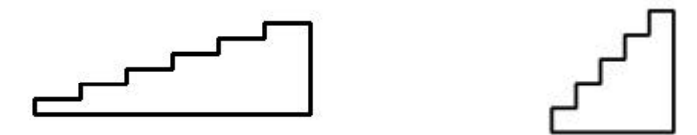

## **Ü4.10**

Schreibe eine Prozedur zum Zeichnen des Schrägbildes eines Quaders mit Parametern für Länge, Breite und Höhe.

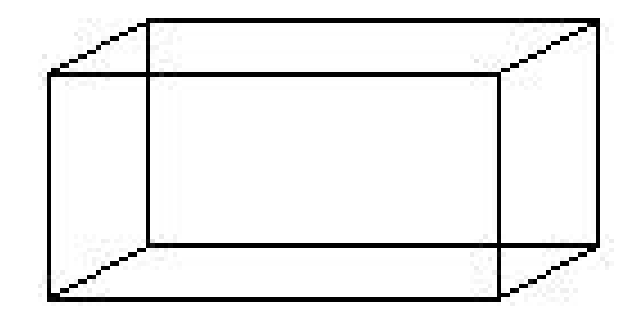

# **Ü4.11**

Schreibe je eine Prozedur, mit der man die folgenden Bilder zeichnen kann:

- a) für die ersten drei Zeichnungen;
- b) für die letzten vier Zeichnungen.

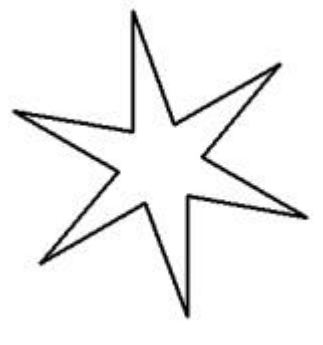

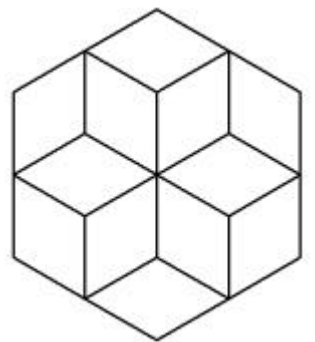

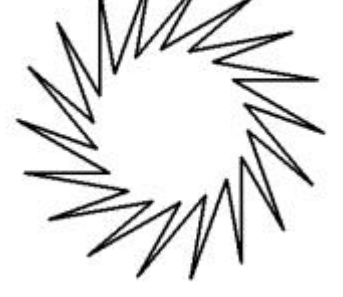

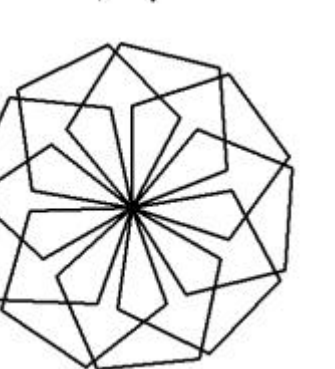

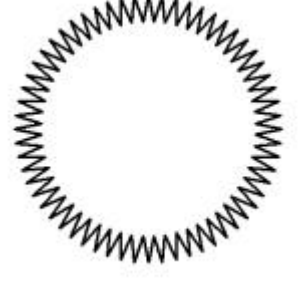

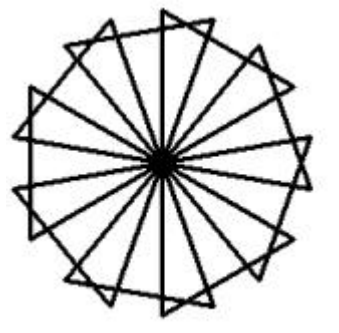

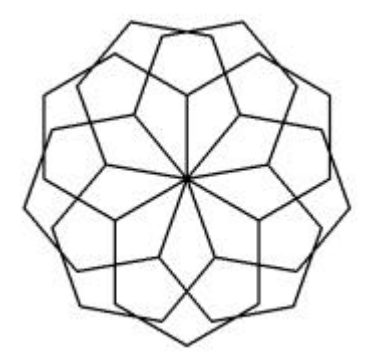

## **Ü4.2**

- a) Schreibe eine Prozedur, die ein Parallelogramm mit den Seitenlängen 100 und 60 sowie einem Winkel von 60° zeichnet.
- b) Schreibe eine Prozedur, welche die nebenstehende Figur zeichnet.
- c) Verändere die Prozedur in a) dahingehend, dass die Seitenlängen und der Winkel variabel werden sollen.
- d) Verändere die Prozedur in b) dahingehend, dass man die Seitenlängen des Parallelogramms variabel eingeben kann und die Anzahl n der passenden Parallelogramme (z. B. in wie in der Abbildung  $n = 9$ ,  $n = 10$  oder  $n = 18$ )

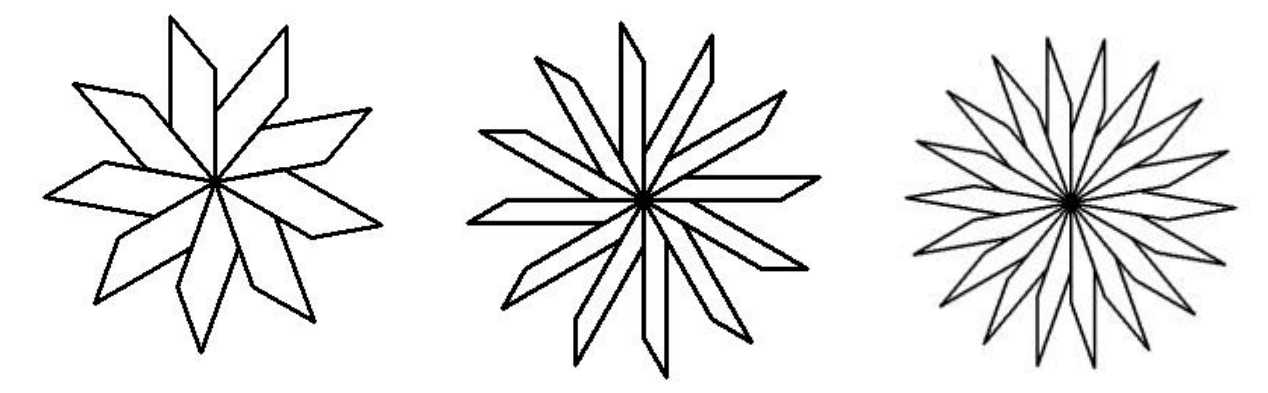

#### **Ü4.3**

- a) Schreibe eine Prozedur, die eine Raute mit den Seitenlängen 100 sowie einem Winkel von 72° zeichnet.
- b) Schreibe eine Prozedur, welche die links stehende Figur zeichnet.
- c) Verändere die Prozedur in b) dahingehend, dass die Seitenlängen variabel eingegeben werden können und dass man auch die Anzahl der Rauten einer Figur wie in b) festlegen kann (z. B. linke Figur:  $n = 5$ ; mittlere Figur:  $n = 9$ ).
- d) Verändere die Prozeduren in b) und c) dahingehend, dass man zusätzlich in die Lücken weitere Rauten (hier grau gefärbt) passend einfügt.

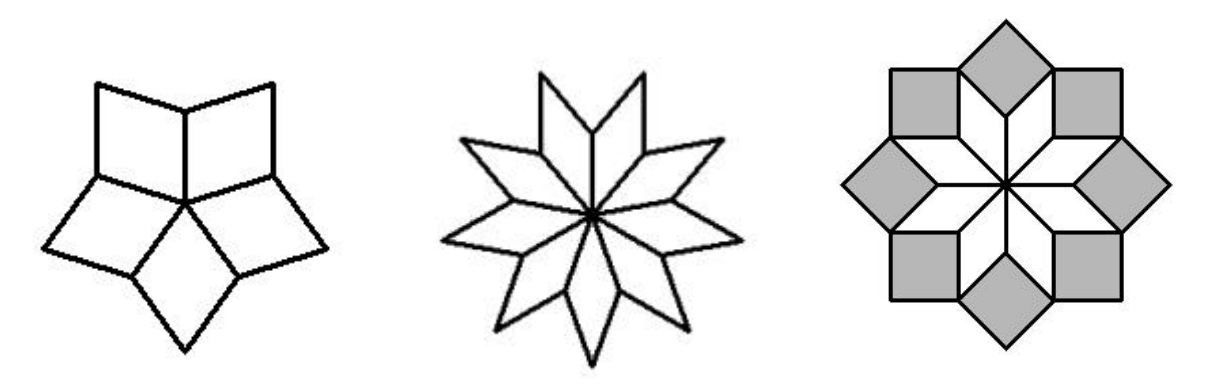